## RATE CONTRACT ACCEPTANCE

## 1. Vendor can login into CBC account on website

- i. Enter the Newspaper Code (Six Digit NP Code)
- ii. Enter Password.
- iii. Click on the "Login" button.

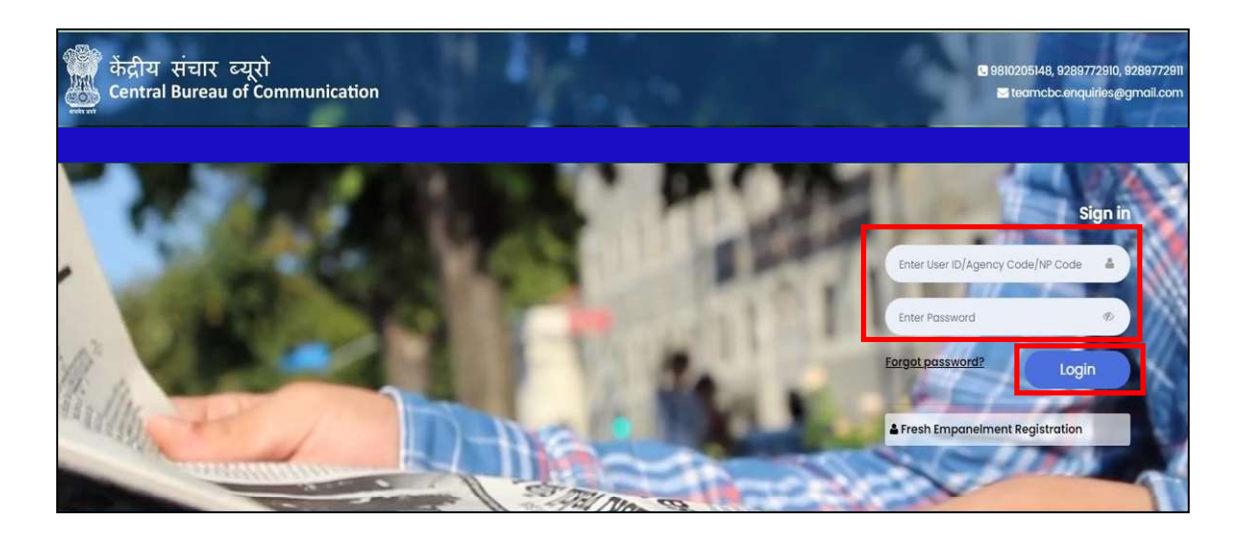

2. Here you will see your Dashboard. On the left side bar click on the "Renewal" button.

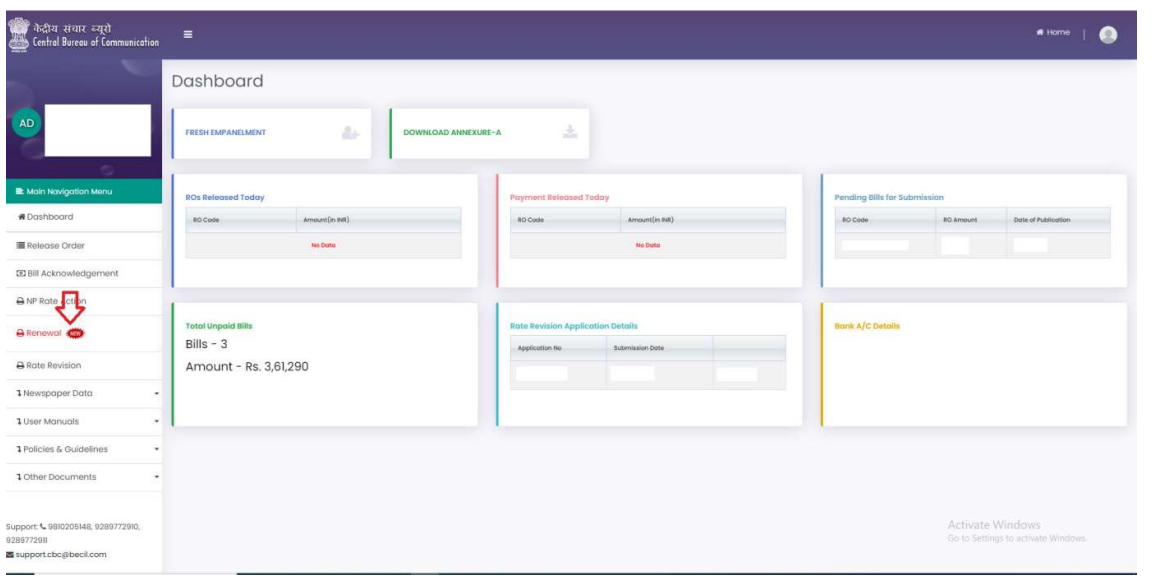

## 3. Accept and click on "Submit" button.

## A Rate Revision (b) Circulation Accepted: (c) Agreed Rate per Sq.cm : Rs. 0.00 [Rs Rupees Palse] 1 Newspaper Data (d), Net Rate after agency discount of 15% to CBC; 0.00 (Additional discount of 10% for UPSC & SSC advts)<br>(e), These rates will be revised in case of any change in the basis of calculation. **1** User Manuals 2. The publisher will not offer a lower rate than this to any other advertiser. CBC will automatically reduce the rate accordingly. 3. Circulation figures and other information provided by the publisher, if found incorrect later, may lead to stoppage of Government advertisements, recovery of payments and any other action deemed appropriate by Gove 1 Policies & Guidelines  $\tilde{\mathbf{v}}$ 4. Payment will be made by CBC as per actual space used, on receipt of published copy of the advertisement along with bills. 5. The publisher undertakes that the Newspaper fulfills all the terms & conditions of the Print Media Advertisement Policy, as amended from time to time and also meets all statutory requirements under the PRB Act. The publ 1 Other Documents  $\overline{\phantom{a}}$ ndertakes that the title of the publication, the periodicity of the publication, the name of the printing press etc. remain the same as in original RNI records. 6. The publisher undertakes that his Newspaper stated above fulfill the requirement of up-to-date payment of PCI levy, subscription to EPF, subscription to the News Agencies approved under the Print Media Advertisement Pol Government of India-2020, owns the printing press and prints the number of pages as claimed for marking purposes under the policy. If at any stage it is found that his/her Newspaper has defaulted on claims made in this reg past or in future, his/her publication shall be liable for cancellation of empanelment, recovery of advertisement amount and any other action deemed fit by the Government. pport & 9810205148, 9289772910, 7. The publisher also undertakes in respect of this Newspaper, that it is being printed as per claims made at the printing press as declared in RN certificate and fulfill all the applicable statutory requirements. 18977291 8. Refusal to publish advertisement released by CBC may lead to cancellation of emparelment. i support.cbc@becil.com 9. The publisher shall intimate immediately to CBC of any change in printer/publisher/size/periodicity/language/place of publication and censure by PCI or conviction by the Court of Law, etc. 10. The publisher accepts all the terms and conditions of the Advertising Policy of the Government as amended from time-to-time and notified on the website of CBC https://cbcindia.gov.in/ 11. The rates for colour advertisements will be higher by 40% as compared to the rates for black and white advertisements. 12. Decision of DG / Principal DG, CBC will be final in respect of adherence or otherwise to the above mentioned conditions / Print Media Advertisement Policy. However in case of dispute the same will fall under the legal Courts of Delhi. et will be valid only a 14. This has to be done within two weeks failing which it will be presumed that the publisher is not interested in the Rate Contract. Authorised Signatory Authorised Signatory On behalf of Publisher On behalf of CBC Publisher Nome D tasspal (KELH / 135 PAL) Date of Issue of RC: 31/03/2024 is specified in the Rate Contract above. Activate Windows Submit Go to Settings to activate Windows